### Today: Synchronization for Readers/ Writers Problem

- An object is shared among may threads, each belonging to one of two classes:
	- Readers: read data, never modify it
	- Writers: read data and modify it
- Using a single lock on the data object is overly restrictive
	- => Want *many readers* reading the object at once
	- Allow only *one writer* at any point
	- How do we control access to the object to permit this protocol?
- Correctness criteria:
	- Each read or write of the shared data must happen within a critical section.
	- Guarantee mutual exclusion for writers.
	- Allow multiple readers to execute in the critical section at once.

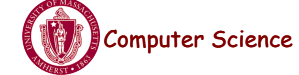

**Computer Science** CS377: Operating Systems CS377: Operating Systems Lecture 10 page 1

# Readers/Writers Problem

```
class ReadWrite { 
  public: 
    void Read(); 
    void Write(); 
  private: 
    int readers; // counts readers 
    Semaphore mutex; // controls access to readers 
   Semaphore wrt; // controls entry to first
} // writer or reader 
ReadWrite::ReadWrite { 
 readers = 0;
 mutex-\gevalue = 1:
 wrt-\gevalue = 1;
}
```
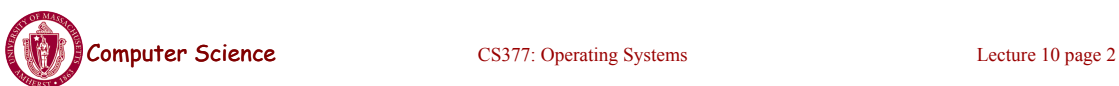

## Readers/Writers Problem

```
ReadWrite::Write(){ 
  wrt.ait(); \frac{1}{2} // any writers or readers?
   <perform write> 
 wrt.Signal(); // enable others
} 
ReadWrite::Read(){ 
 mutex. Wait(); \frac{1}{2} ensure mutual exclusion
   readers += 1; // another reader
   if (readers == 1)
      wrt->Wait(); // block writers 
  mutex.Signal(); 
   <perform read> 
 mutex. Wait(); \frac{1}{2} ensure mutual exclusion
   readers -1; // reader done
   if (readers == 0)
      wrt.Signal();// enable writers 
 mutex.Signal(); }
```
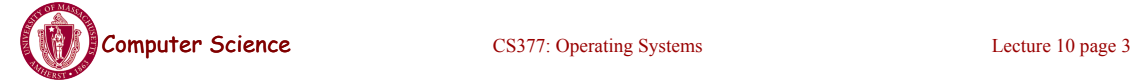

# Readers/Writers: Scenario 1

R1: R2: W1: Read ()

Read ()

Write ()

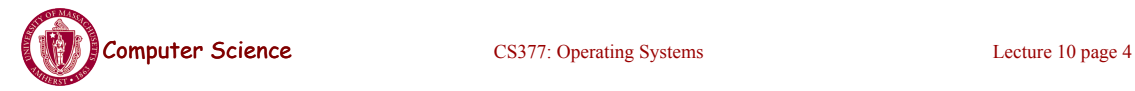

## Readers/Writers: Scenario 2

R1: R2: W1:

Write ()

Read ()

Read ()

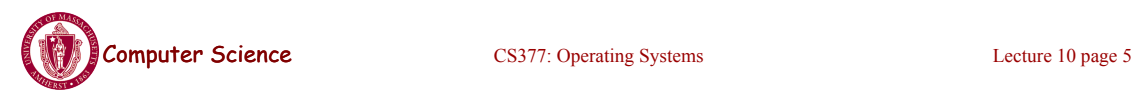

## Reader/Writers: Scenario 3

R1: R2: W1: Read ()

Write ()

Read ()

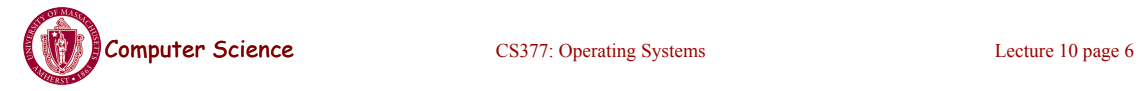

### Readers/Writers Solution: Discussion

- Implementation notes:
	- 1. The first reader blocks if there is a writer; any other readers who try to enter block on mutex.
	- 2. The last reader to exit signals a waiting writer.
	- 3. When a writer exits, if there is both a reader and writer waiting, which goes next depends on the scheduler.
	- 4. If a writer exits and a reader goes next, then all readers that are waiting will fall through (at least one is waiting on wrt and zero or more can be waiting on mutex).
	- 5. Does this solution guarantee all threads will make progress?
- Alternative desirable semantics:
	- Let a writer enter its critical section as soon as possible.

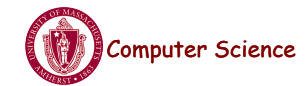

Computer Science CS377: Operating Systems Computer Science 10 page 7

#### Readers/Writers Solution Favoring **Writers**

ReadWrite::Write(){ write mutex. Wait();  $\frac{1}{2}$  ensure mutual exclusion writers  $+= 1$ ; // another pending writer if (writers  $== 1)$  // block readers read\_block.Wait(); write\_mutex.Signal(); write block. Wait();  $\theta$  ensure mutual exclusion <perform write> write\_block.Signal(); write mutex. Wait();  $\frac{1}{2}$  ensure mutual exclusion writers  $= 1$ ; // writer done if (writers  $= 0$ ) // enable readers read block.Signal(); write  $muex.Signal()$ ; }

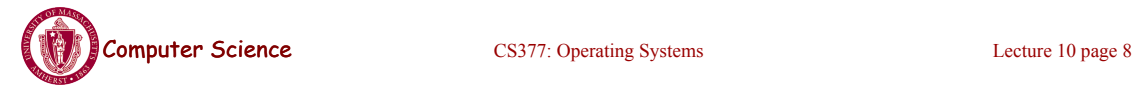

#### Readers/Writers Solution Favoring **Writers**

ReadWrite::Read(){ write pending->Wait(); // ensures at most one reader will go // before a pending write read\_block->Wait(); read\_mutex->Wait(); // ensure mutual exclusion readers  $+= 1$ ; // another reader if (readers  $== 1$ ) // synchronize with writers write\_block->Wait(); read\_mutex->Signal(); read\_block->Signal(); write\_pending->Signal(); <perform read> read mutex- $>$ Wait(); // ensure mutual exclusion readers  $= 1$ ; // reader done if (readers  $== 0$ ) // enable writers write\_block->Signal(); read\_mutex->Signal(); }

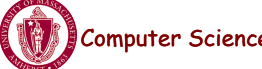

Computer Science CS377: Operating Systems Lecture 10 page 9

# Readers/Writers: Scenario 4

R1: R2: W1: W2: Read () Read () Write () Write ()

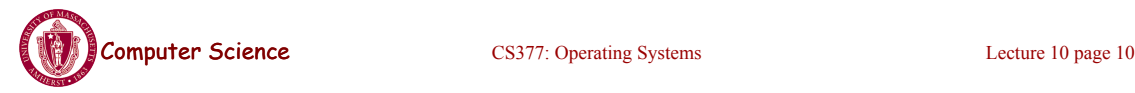

### Readers/Writers: Scenario 5

R1: R2: W1: W2:

Write ()

Read ()

Read ()

Write ()

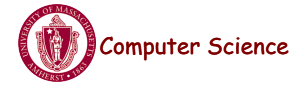

Computer Science CS377: Operating Systems Lecture 10 page 11

## Reader/Writers: Scenario 6

R1: R2: W1: W2:

Read ()

Write ()

Read ()

Write ()

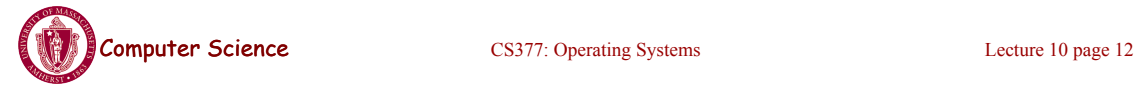

### Readers/Writers using Monitors (Java)

```
class ReaderWriter { 
  private int numReaders = 0; 
  private int numWriters = 0; 
  private synchronized void prepareToRead () { 
  while (numWriters > 0) wait ();
   numReaders++; 
  } 
  private synchronized void doneReading () { 
   numReaders--; 
  if ( numReaders == 0 ) notify ();
  } 
  public ... someReadMethod () { 
  // reads NOT synchronized: multiple readers 
   prepareToRead (); 
  <do the reading>
   doneReading (); 
  }
```
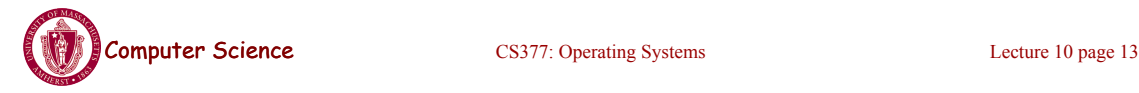

## Readers/Writers using Monitors (Java)

```
private void prepareToWrite () { 
   numWriters++; 
  while ( numReaders != 0 ) wait ();
  } 
  private void doneWriting () { 
   numWriters--; 
   notify (); 
  } 
  public synchronized void someWriteMethod (...) { 
   // syncronized => only one writer 
   prepareToWrite (); 
  < do the writing> doneWriting (); 
  } 
}
```
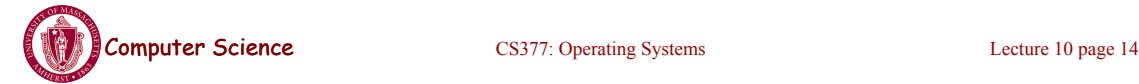

## Read/write Locks

- pthreads and Java support read/write locks
	- A thread can acquire a read lock or a write lock
		- Multiple threads can hold the same read lock concurrently
		- Only one thread can hold a write lock
		- Java: ReadWriteLock class
			- readLock()
			- writeLock()
		- pthread routines:

```
pthread_rwlock_init()
pthread_rwlock_rdlock()
pthread_rwlock_wrlock()
pthread_rwlock_unlock()
```

```
Computer Science CS377: Operating Systems Lecture 10 page 15
```
## Dining Philosophers

- It's lunch time in the philosophy dept
- Five philosophers, each either eats or thinks
- Share a circular table with five chopsticks
- Thinking: do nothing
- Eating  $\Rightarrow$  need two chopsticks, try to pick up two closest chopsticks
	- Block if neighbor has already picked up a chopstick
- After eating, put down both chopsticks and go back to thinking

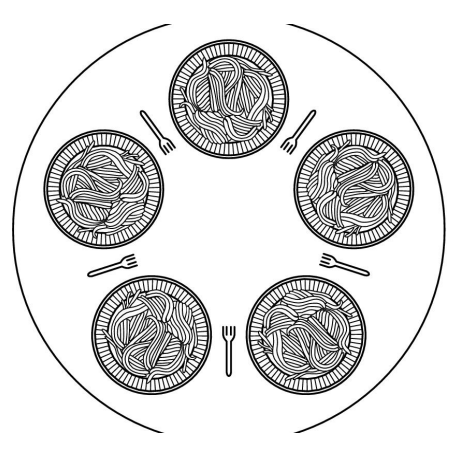

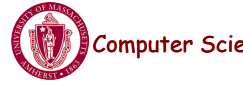

**Computer Science** CS377: Operating Systems Lecture 10 page 16

## Dining Philosophers v1

```
Semaphore chopstick[5];
do{
   wait(chopstick[i]); // left chopstick
   wait(chopstick[(i+1)%5 ]); // right chopstick
       // eat
   signal(chopstick[i]); // left chopstick
   signal(chopstick[(i+1)%5 ]); // right chopstick
       // think
    } while(TRUE);
```
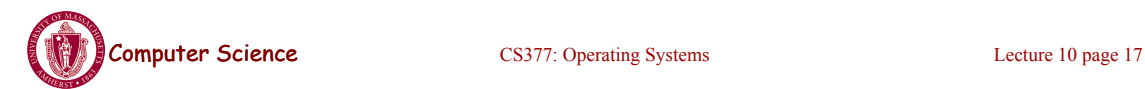

# Dining Philosophers v2 (monitors)

```
monitor DP
    { 
         enum { THINKING; HUNGRY, 
EATING) state [5] ;
         condition self [5];
void synchronized pickup (int i) { 
           state[i] = HUNGRY;
            test(i);
            if (state[i] != EATING) 
              self [i].wait;
         }
void synchronized putdown (int i) { 
            state[i] = THINKING;
        //test left and right neighbors
            test((i + 4) 8 5);
            test((i + 1) 8 5); }
                                            void test (int i) { 
                                            if ( (\text{state}[(i + 4) * 5] != EATING) & &
                                           (\text{state}[i] = \text{HUNGRY}) & &
                                                 (\text{state}[(i + 1) * 5] := \text{EATING}) ) {
                                                                state[i] = EATING; self[i].signal () ;
                                             }
                                            }
                                                     initialization_code() { 
                                                      for (int i = 0; i < 5; i++)
                                                             state[i] = THINKING;}
                                            }
```
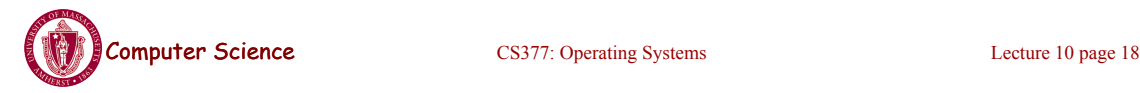

## Dining Philosophers (semaphores)

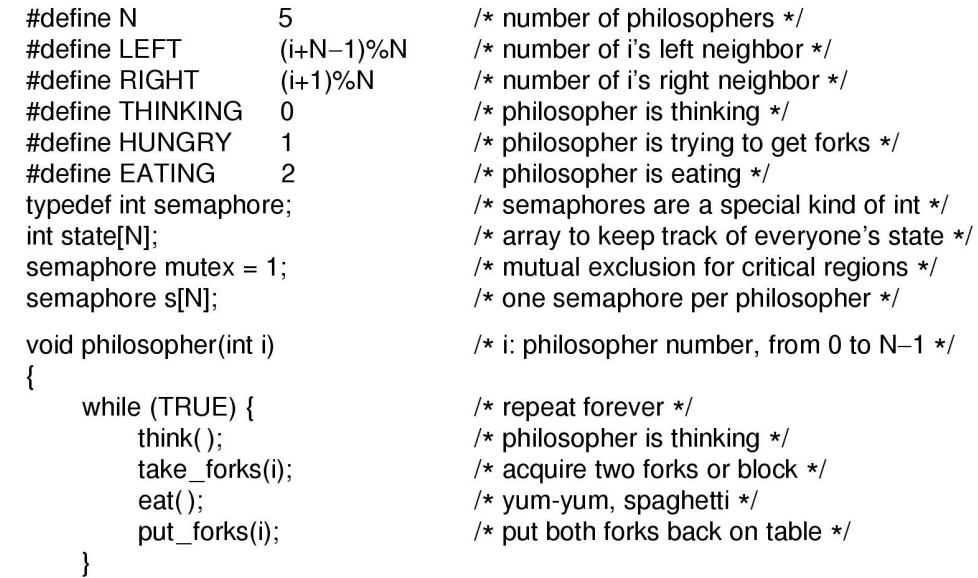

 $\mathcal{E}$ 

**Computer Science** Lecture 10 page 19 and 10 page 19 and 10 page 19 and 10 page 19 and 10 page 19 and 10 page 19 and 10 page 19 and 10 page 19 and 10 page 19 and 10 page 19 and 10 page 19 and 10 page 19 and 10 page 19 and

## Dining Philosophers (contd)

```
void take_forks(int i)
                                        /* i: philosopher number, from 0 to N-1 */\{down(&mutex);
                                        /* enter critical region */
     state[i] = HUNGRY;
                                        /* record fact that philosopher i is hungry */
     test(i);/* try to acquire 2 forks *//* exit critical region */
     up(&mutex);
     down(&s[i]);
                                        /* block if forks were not acquired */
\}void put_forks(i)
                                        /* i: philosopher number, from 0 to N-1 */
₹
                                        /* enter critical region */
     down(&mutex);
     state[i] = THINKING;/* philosopher has finished eating */
     test(LEFT);
                                        /* see if left neighbor can now eat */
                                        /* see if right neighbor can now eat */
     test(RIGHT);
                                        /* exit critical region */
     up(&mutex);
\}void test(i)
                                        /* i: philosopher number, from 0 to N-1 */
\{if (state[i] == HUNGRY && state[LEFT] != EATING && state[RIGHT] != EATING) {
          state[i] = EATING;up(&s[i]);
     \mathcal{E}\mathbf{I}
```
## **Summary**

- Readers/writers problem:
	- Allow multiple readers to concurrently access a data
	- Allow only one writer at a time
- Two possible solutions using semaphores
	- Favor readers
	- Favor writers
- Starvation is possible in either case!
- Dining philosophers: mutually exclusive access to multiple resources

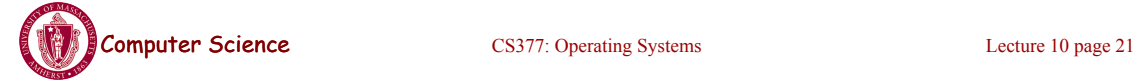